Visual Basic Ado.net [Tutorial](http://thedocs2015.ozracingcorp.com/go.php?q=Visual Basic Ado.net Tutorial Pdf) Pdf [>>>CLICK](http://thedocs2015.ozracingcorp.com/go.php?q=Visual Basic Ado.net Tutorial Pdf) HERE<<<

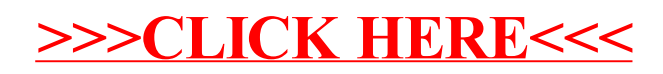